## [Imports](https://assignbuster.com/imports-systemdataoledb/)  [system.data.oledb](https://assignbuster.com/imports-systemdataoledb/)

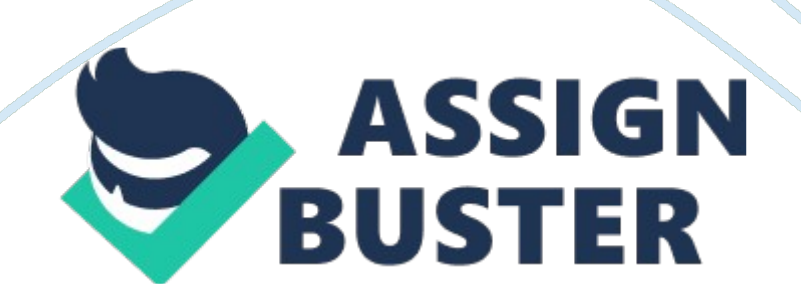

Imports System. Data. OleDb Public Class Login 'this codes are the declarations for sql statement Dim connstring As String = " Provider= Microsoft. Jet. OLEDB. 4. 0; Data Source = " & Application. StartupPath & " enlistment. mdb;" Dim con As New OleDbConnection(connstring) Dim com As OleDbCommand Dim ds As New DataSet Dim adapter As New

OleDbDataAdapter Dim reader As OleDbDataReader Dim User As String Private Sub Form1\_Load(ByVal sender As System. Object, ByVal e As System. EventArgs) Handles MyBase. Load AcceptButton  $=$  Me. Button1 'this codes will hide or disable a label, textbox and a button Me. Label4. Hide() Me. Label7. Hide() Me. Label8. Hide() Me. Button3. Hide() Me. TextBox1. Enabled  $=$  False Me. TextBox2. Enabled  $=$  False Me. Button1. Enabled  $=$  False 'this codes will show the current time in the form log in Me. Timer1. Enabled  $=$ True Me. Timer1. Interval  $= 1$  End Sub Private Sub

ComboBox1\_SelectedIndexChanged(ByVal sender As System. Object, ByVal e As System. EventArgs) Handles ComboBox1. SelectedIndexChanged 'this codes will show or hide a label and button, enable a button and textbox, and will clear a textbox and combobox If  $ComboBox1$ . Text = " Student" Then Me. Label4. Show() Me. TextBox1. Enabled = True Me. TextBox2. Enabled = True Me. Button1. Enabled = True Me. Label7. Hide() Me. Label8. Hide() TextBox1. Clear() ComboBox1. Text = "" TextBox2. Clear() Me. Button3. Hide() Elself ComboBox1. Text = " Faculty" Then Me. Label4. Show() Me.  $TextBox1.$  Enabled = True Me. TextBox2. Enabled = True Me. Button1. Enabled = True Me. Label7. Hide() Me. Label8. Hide() TextBox1. Clear() ComboBox1. Text = "" TextBox2. Clear() Me. Button3. Hide() Else Me. Label4. Hide() Me. TextBox1. Enabled = False Me. TextBox2. Enabled = False Me. Button1. Enabled = False Me. Label7. Hide() Me. Label8. Hide() Me. Button3.

Hide()  $TextBox1$ . Clear()  $Combobx1$ . Text = ""  $TextBox2$ . Clear() End If End Sub Private Sub Button1 Click(ByVal sender As System. Object, ByVal e As System. EventArgs) Handles Button1. Click 'this codes are used for the log in process Try If ComboBox1. Text  $=$  " Student" Then 'this codes will open the database and will select a value from the table con. Open() com  $=$  New OleDbCommand(" Select \* from [inventory] where [UserName] = '" & TextBox1. Text & "' AND [Password] = "' & TextBox2. Text & "' ", con) reader = com. ExecuteReader 'this code will read the table selected from its fields While reader. Read User = reader(0). ToString()  $\&$  " "  $\&$  reader(1). ToString() End While If reader. HasRows Then Me. Label7. Hide() Me. Label8. Hide() Me. Button3. Hide() Me. TextBox1. Enabled = False Me. TextBox2. Enabled = False Me. Button1. Enabled = False successful. Show()  $TextBox1$ . Clear() ComboBox1. Text = "" TextBox2. Clear() Me. Label4. Hide() Else TextBox2. Clear() Label7. Show() End If reader. Close() con. Close() ElseIf ComboBox1. Text = " Faculty" Then con. Open() com = New OleDbCommand(" Select  $*$ from [faculty] where [username] = ""  $\&$  TextBox1. Text  $\&$  "' AND [password]  $=$  "" & TextBox2. Text & "", con) reader  $=$  com. ExecuteReader While reader. Read User = reader(0). ToString()  $\&$  "  $\&$  reader(1). ToString() End While If reader. HasRows Then Me. Label4. Hide() Me. Label7. Hide() Me. Label8. Hide() Me. Button3. Hide() Me. TextBox1. Enabled = False Me. TextBox2. Enabled = False Me. Button1. Enabled = False successful1. show() TextBox1. Clear() ComboBox1. Text = "" TextBox2. Clear() Else Label7. Show() End If reader. Close() con. Close() Else Label7. Show() End If reader. Close() con. Close() Catch ex As Exception MsgBox(" ERROR: " & ex. Message, MsgBoxStyle. Critical) End Try End Sub Private Sub Timer1\_Tick(ByVal sender As System. Object, ByVal e As System. EventArgs) https://assignbuster.com/imports-systemdataoledb/

Handles Timer1. Tick 'this line of code is to get the current time of the day Label3. Text = TimeOfDay End Sub Private Sub Button2 Click(ByVal sender As System. Object, ByVal e As System. EventArgs) Handles Button2. Click Button2. Hide() Me. Label8. Show() Me. Button3. Show() End Sub Private Sub Button3 Click(ByVal sender As System. Object, ByVal e As System. EventArgs) Handles Button3. Click 'this codes will hide a label and a button Me. Label8. Hide() Me. Button3. Hide() Button2. Show()